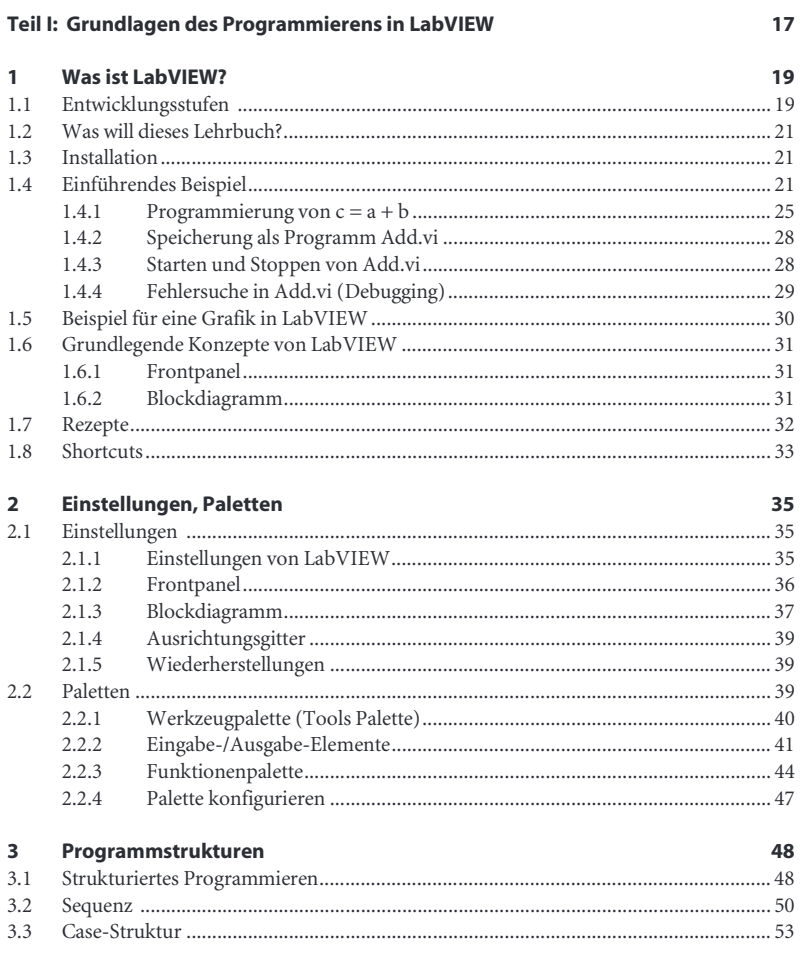

Inhalt

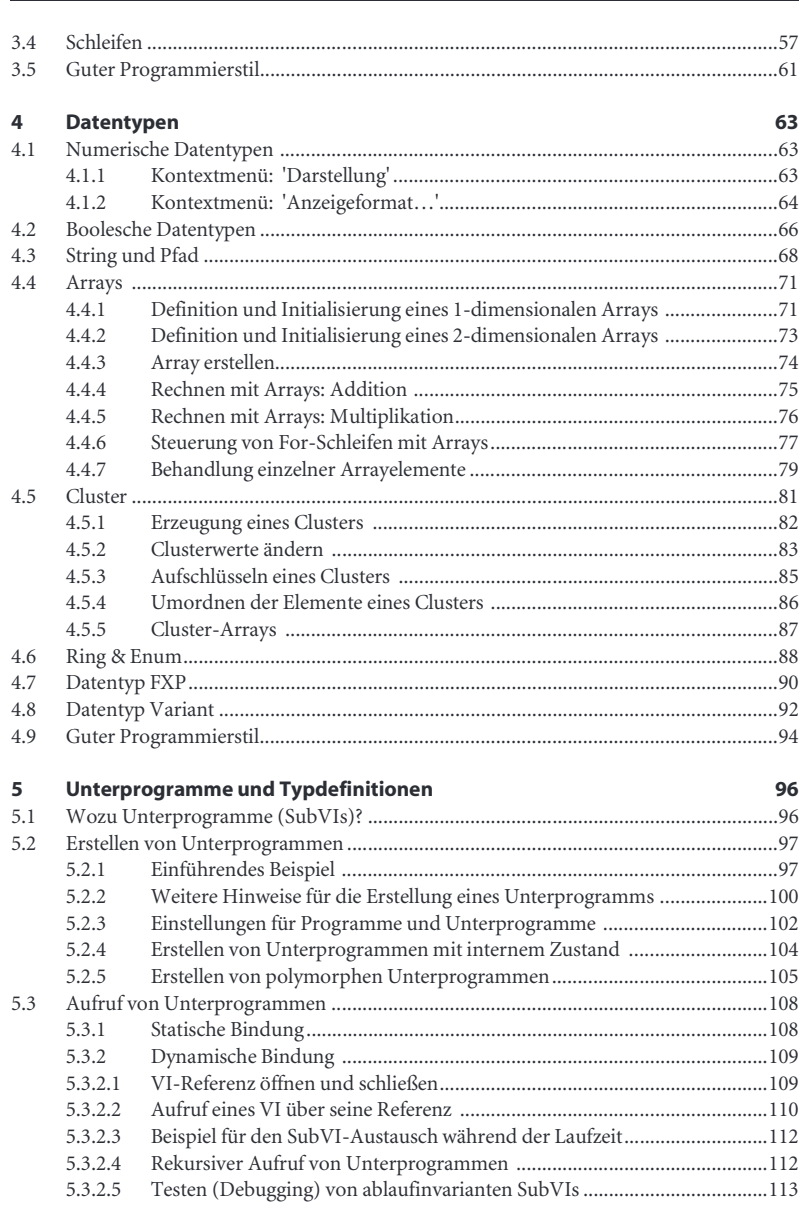

 $\,$  8  $\,$ 

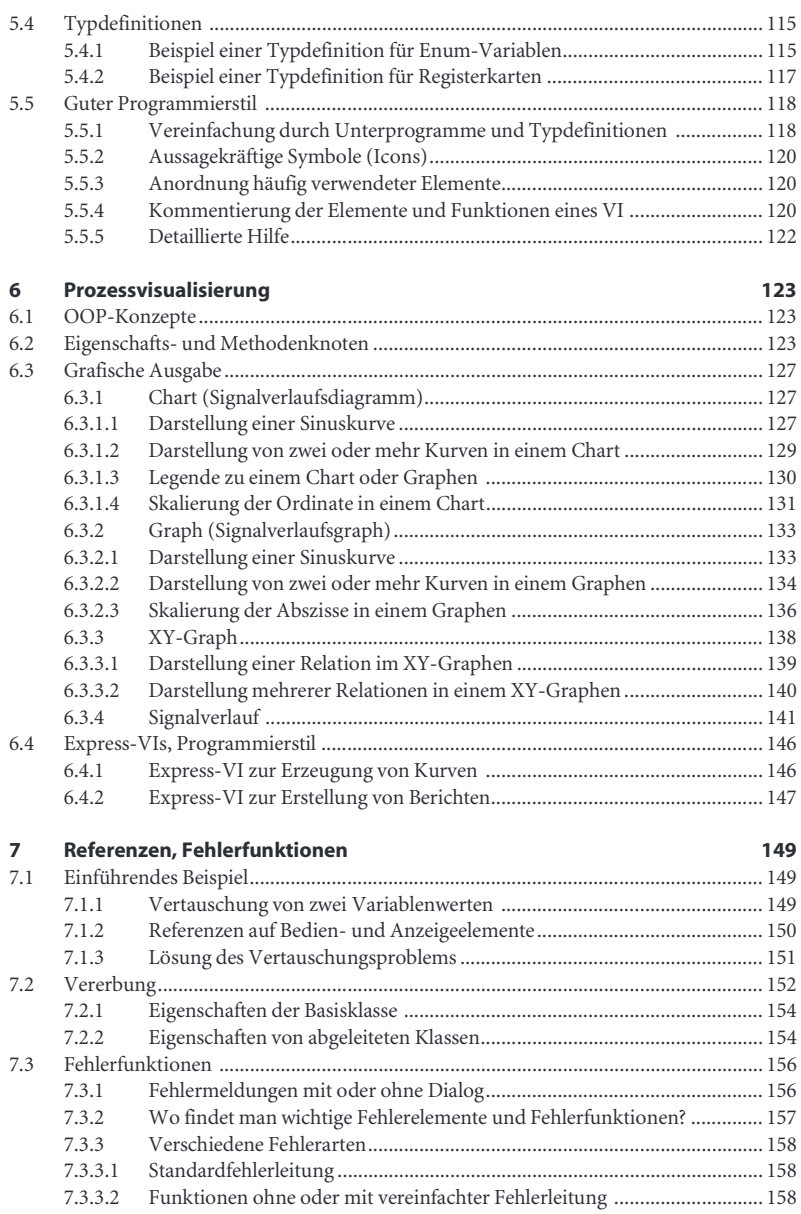

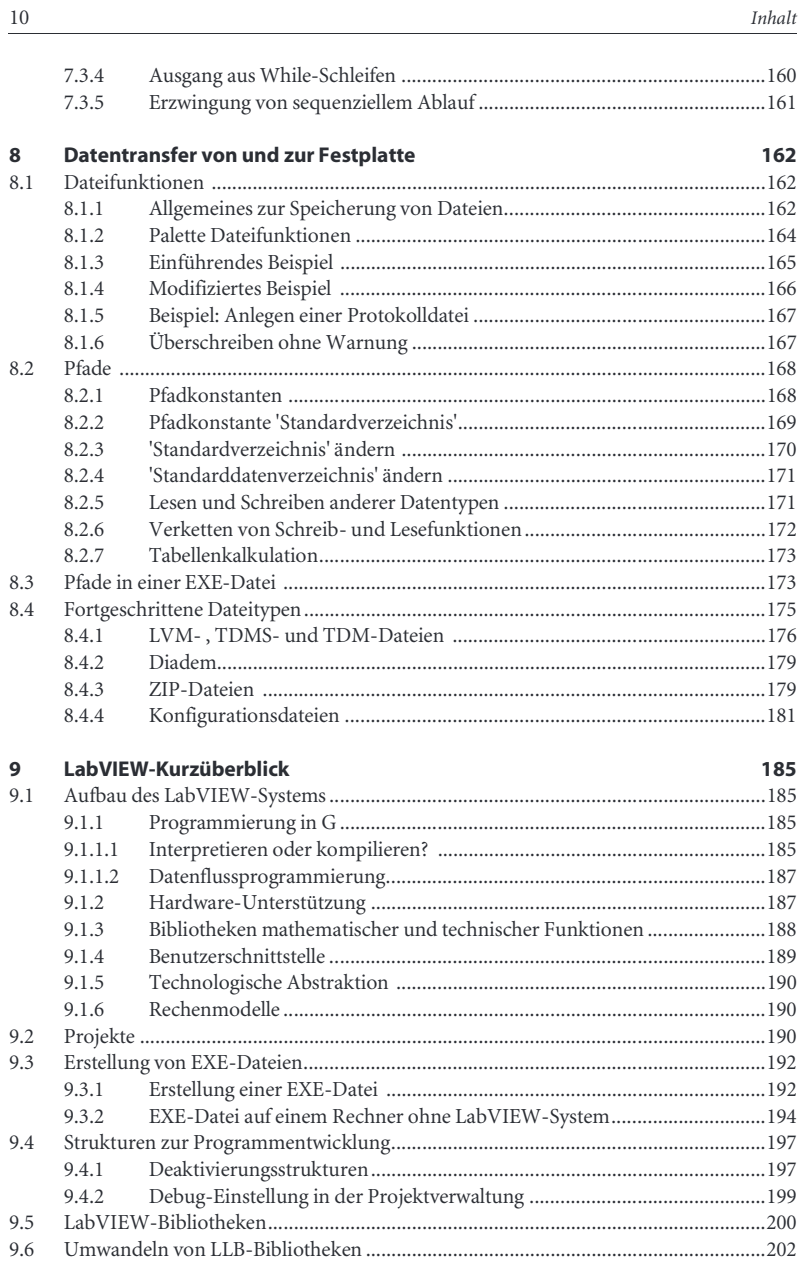

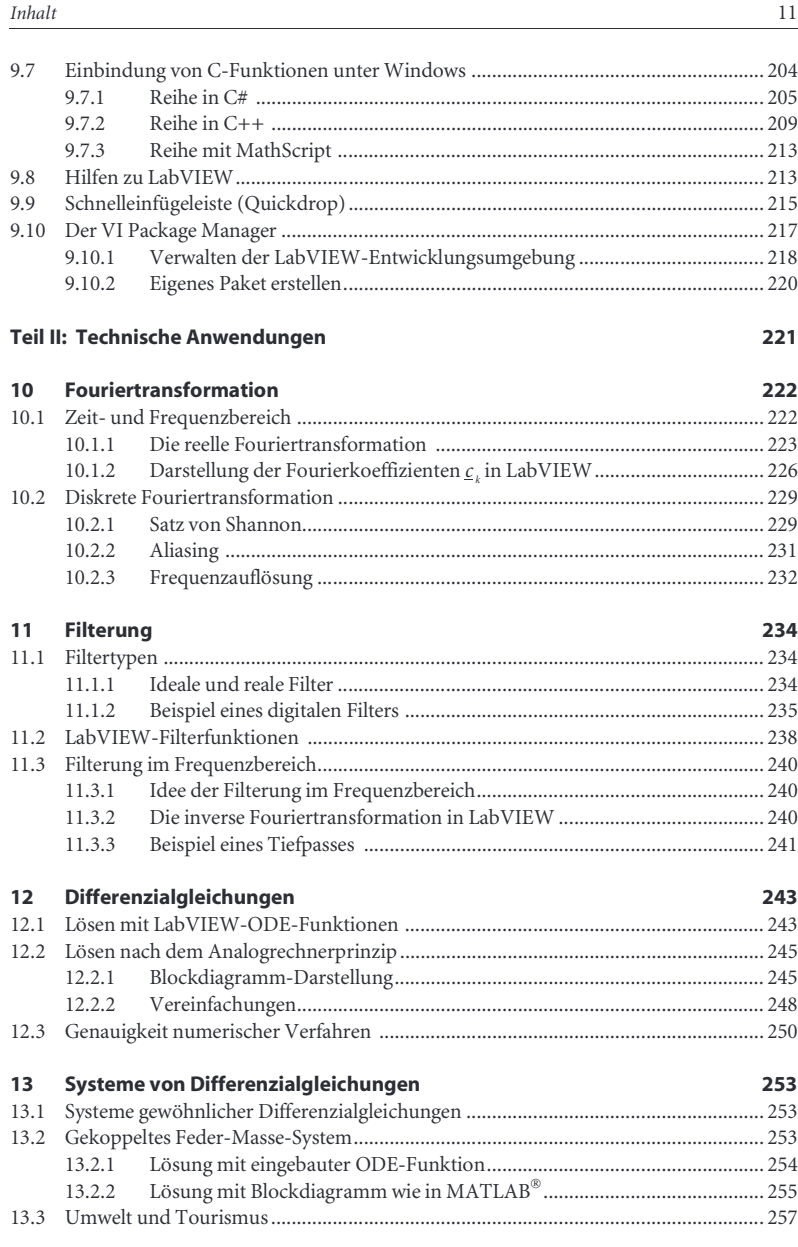

12 Inhalt

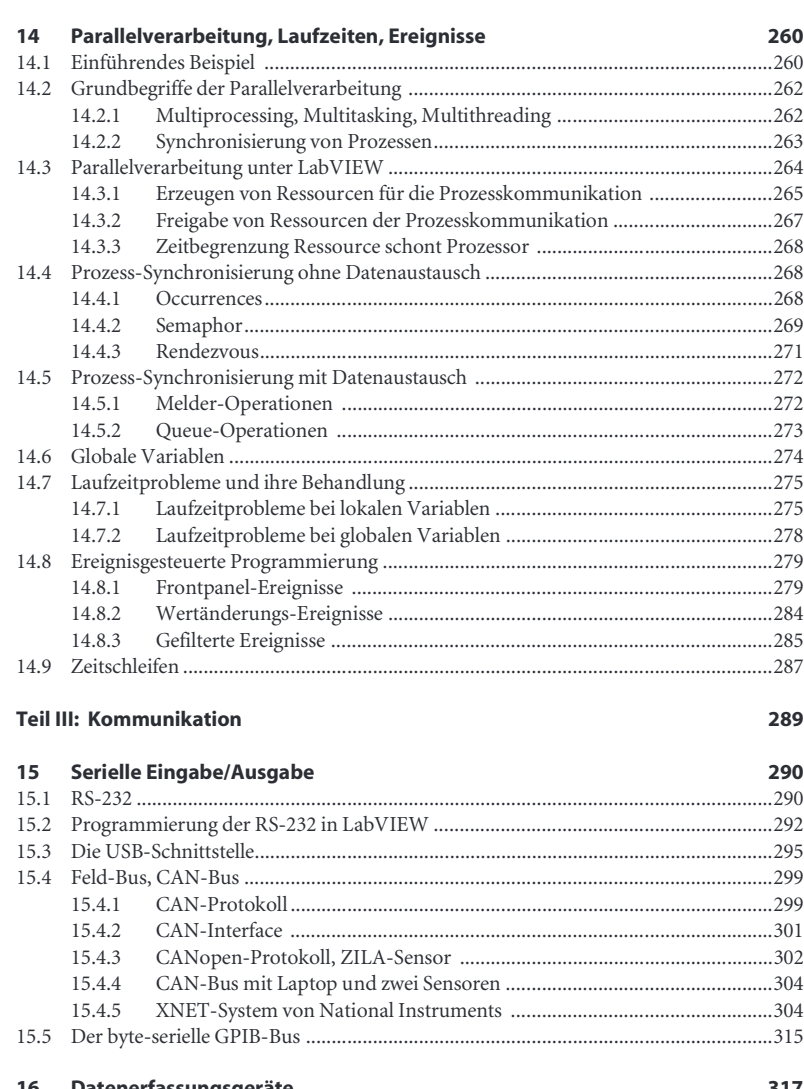

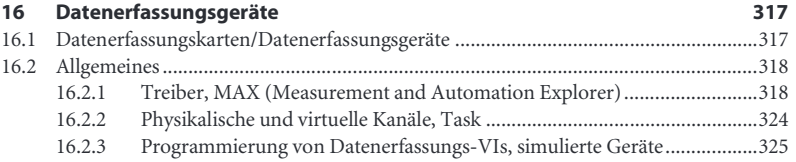

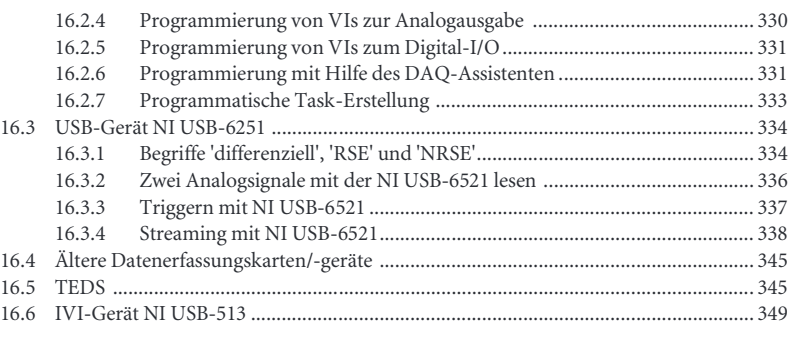

## Teil IV: Fortgeschrittene Techniken 355

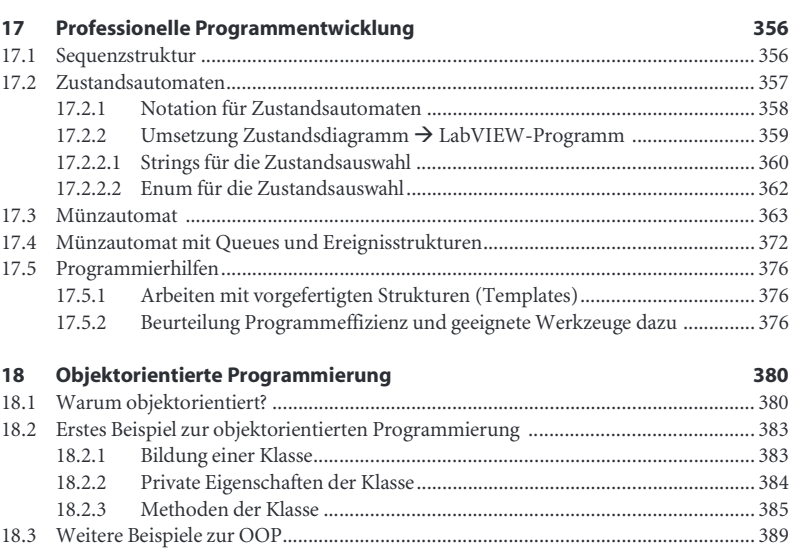

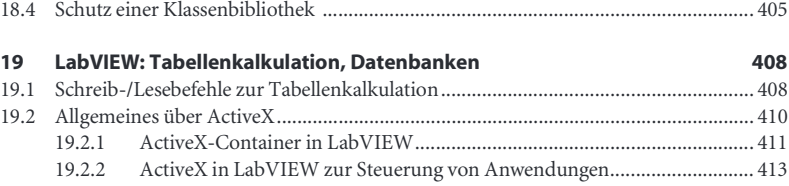

18.3.1 Vererbung ..................................................................................................... 389 18.3.2 Polymorphie.................................................................................................. 393 18.3.3 Modulaustausch .......................................................................................... 397

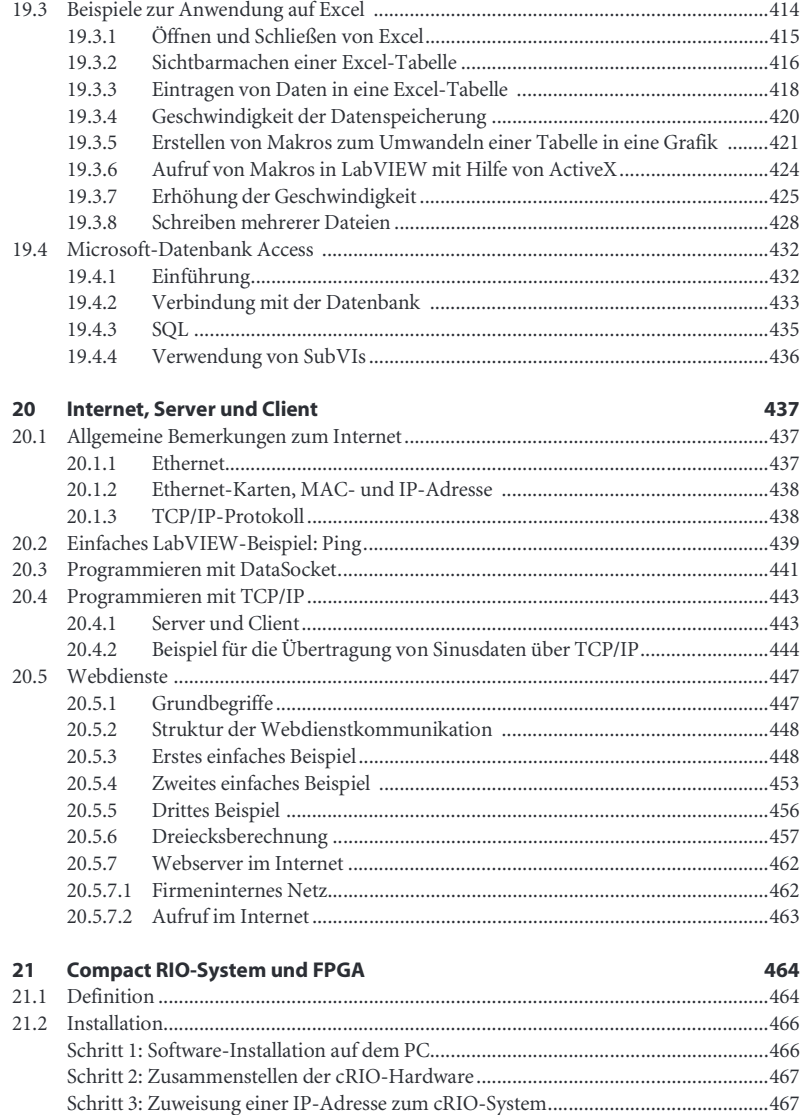

Schritt 4: Installation weiterer Software auf dem cRIO-System ..................................470 Schritt 5: Verbindung eines PC mit einem cRIO-System im Netz ..............................470

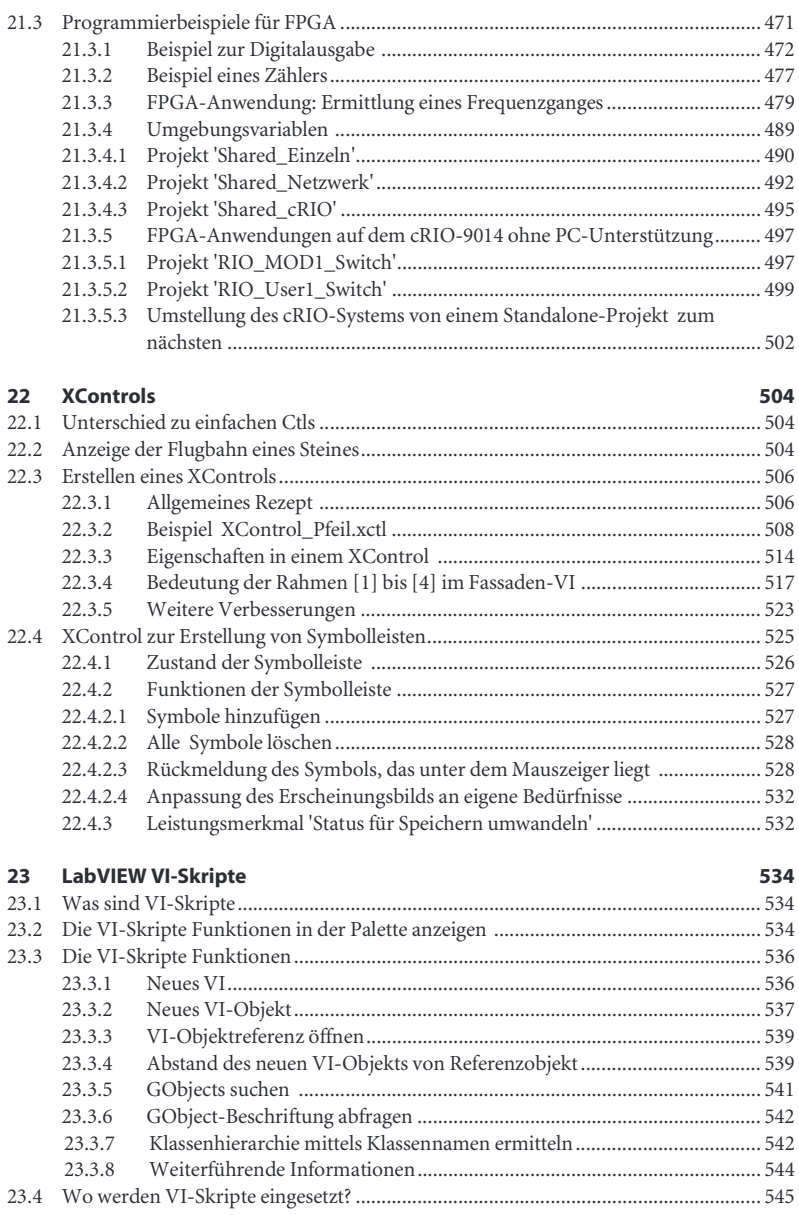

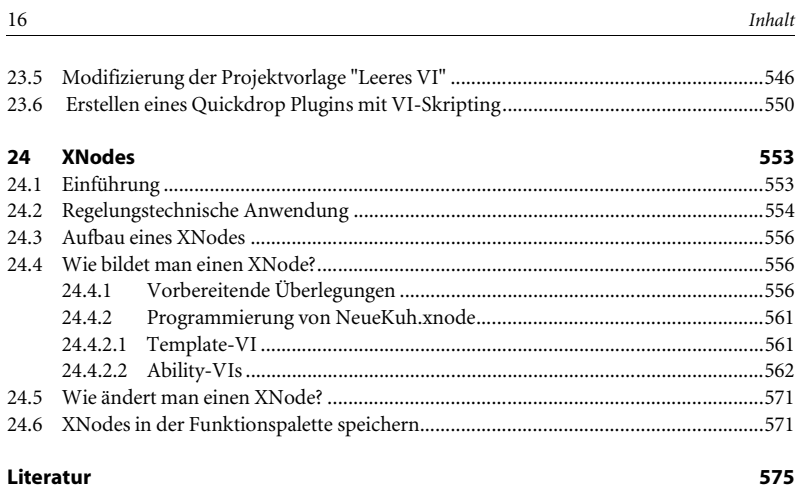

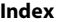